مجموعه سوالات برنامه سازی

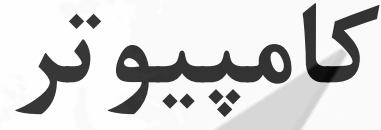

in

(ویژه آزمون بانکها و سازمانهای دولتی)

.1س از اجرای قطعه کد روبرو nو m به ترتیب برابر خواهند بود؟(

N=0;m=0; For i=1 to 100 do Begin Read(number); If(number mod 2 =0) then  $N=n+1$ ; Else if (number mod 3=0)  $M= m+1;$ End

.<br>1) تعداد اعداد زوج و تعداد اعداد فرد

۲)تعداد اعداد زوج و تعداد اعداد فرد که بر ۳ بخش پذیر نیستند

۳)تعداد اعداد زوج و تعداد اعداد فرد که بر ۳ بخش پذیر هستند

۴)مجموع اعداد زوج و مجموع اعداد فرد که بر ۳

.<br>خروجی برنامه زیر چیست؟(

N=2173;i=0;

While n>0 do

Begin

N=n div 10;

 $i=i+1;$ 

End

Write (i);

1)تعداد رقمهای n  $\land$  1  $\land$  4  $\land$  1  $\land$  3  $\land$  3  $\land$  5  $\land$  1  $\land$  5  $\land$  4  $\land$  5  $\land$  1  $\land$  5  $\land$  1  $\land$  5  $\land$  5  $\land$  5  $\land$  5  $\land$  7  $\land$  5  $\land$  7  $\land$  5  $\land$  7  $\land$  5  $\land$  7  $\land$  5  $\land$  7  $\land$  7  $\land$  5  $\land$  7

5

.3دس از اجرای قطعه کد زیر مقدار f برابر خواهد بود با ؟(

R1:0.25;

R2:12.7;

F=trunk(sqrt(r1)\*round(r2));

 $9.7$   $9.7$   $9.7$   $9.7$   $9.7$   $9.7$   $9.7$   $9.7$   $9.7$   $9.7$   $9.7$   $9.7$   $9.7$   $9.7$   $9.7$   $9.7$   $9.7$   $9.7$   $9.7$   $9.7$   $9.7$   $9.7$   $9.7$   $9.7$   $9.7$   $9.7$   $9.7$   $9.7$   $9.7$   $9.7$   $9.7$   $9.7$   $9.7$   $9.7$   $9.7$   $9.7$   $9.7$ 

.<br>5.کدام گزینه غلط است ؟(

١) میتوان اطلاعات فایل متنی را با استفاده از ویرایشگرهای مختلف مشاهده نمود

.<br>٢)در فایل متنی هر خط به eoln ختم میشود

#3اًذاصُ فبیل هشٌی هحذٍد اسز

#4ثب اسشفبدُ اص دسشَس Reset هیشَاى فبیل هشٌی سا ثشای خَاًذى ثبص ًوَد

ه.کوچکترين واحد اطلاعاتی در رايانه ............. ناميده می شود. (

(Byte) است(Byte) به تنام (Byte) به این (Byte به این (Byte )

.<br>\*)حافظه(Memory) كلمه(Memory)

.<br>هر ............ در هرلحظه مقدار صفر یا یک را نشان می دهد. (

وبساوشش4# ثیز3# ولو2#ِ ثبیز1#

.<br>2.کدامیک از تعاریف زیر به عنوان یک آرایه صحیح نیست؟(

a:array $[1...9]$  of  $1...30$ ( $\zeta$  a: array $['a'...'z']$  of real (1

a:array[a...z] of boolean( $f$  a:array[Boolean] of byte( $\tau$ 

٨.كدام جمله صحیح نیست ؟(

۱)جستجوی دودویی بر روی لیستی که به صورت صعودی مرتب باشد قابل انجام است

۲)جستجوی دودویی بر روی لیستی که به صورت نزولی مرتب باشد قابل انجام است

۴)در جستجوی خطی لیست باید به صورت صعودی با نزولی مرتب باشد

۴)در جستجوی دودویی لیست باید به صورت صعودی یا نزولی مرتب باشد

۹.فرض کنیک LV یک متغییر منطقی و متغییرهای I و J به ترتیب برابر ۲و ۴ باشند بعد از اجرای دستور زیر مقدار Lv برابر است با ؟(

Lv:=NOT(J<I) AND (J>I);

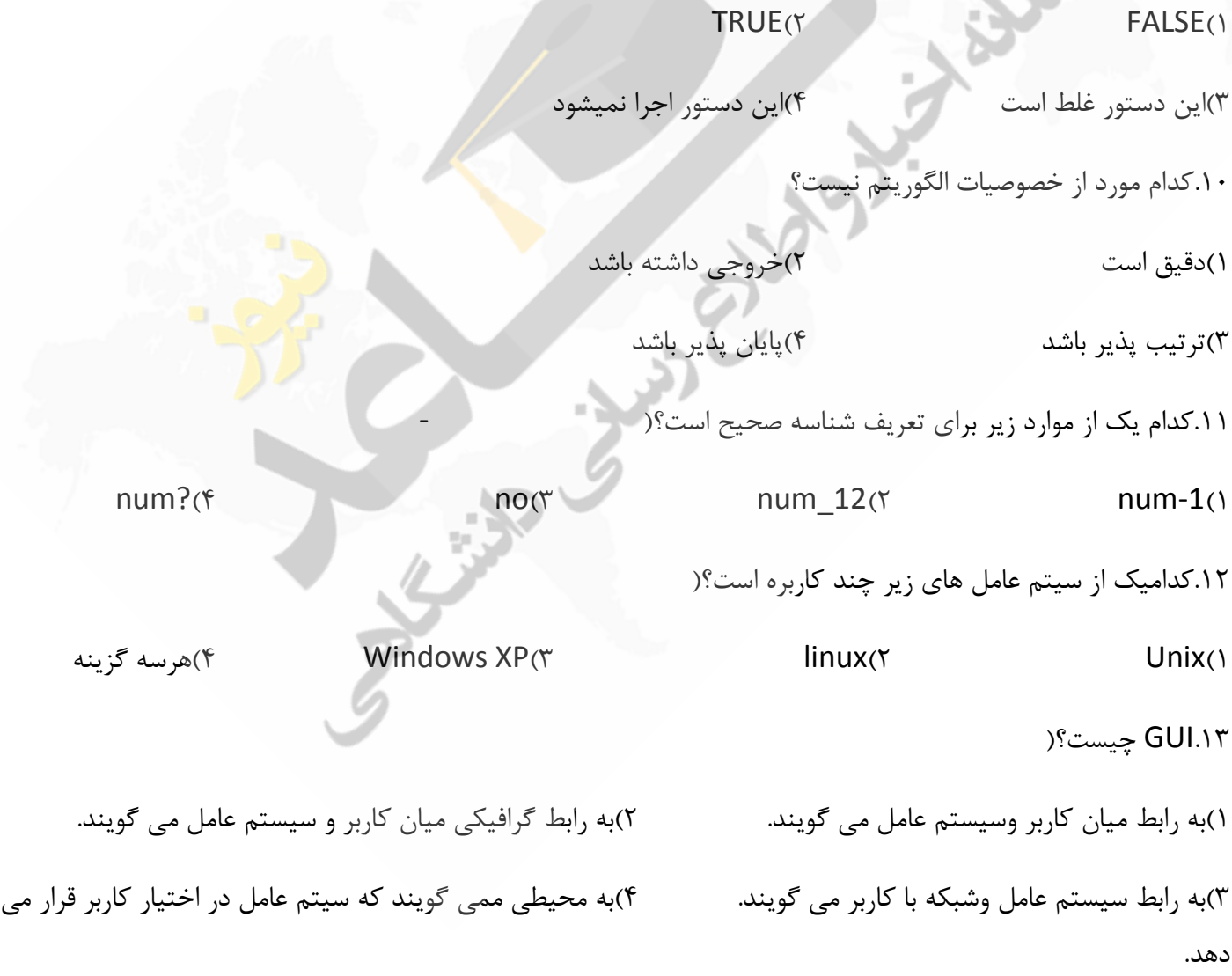

۱۴.کدام یک سیتم عامل نیست؟(

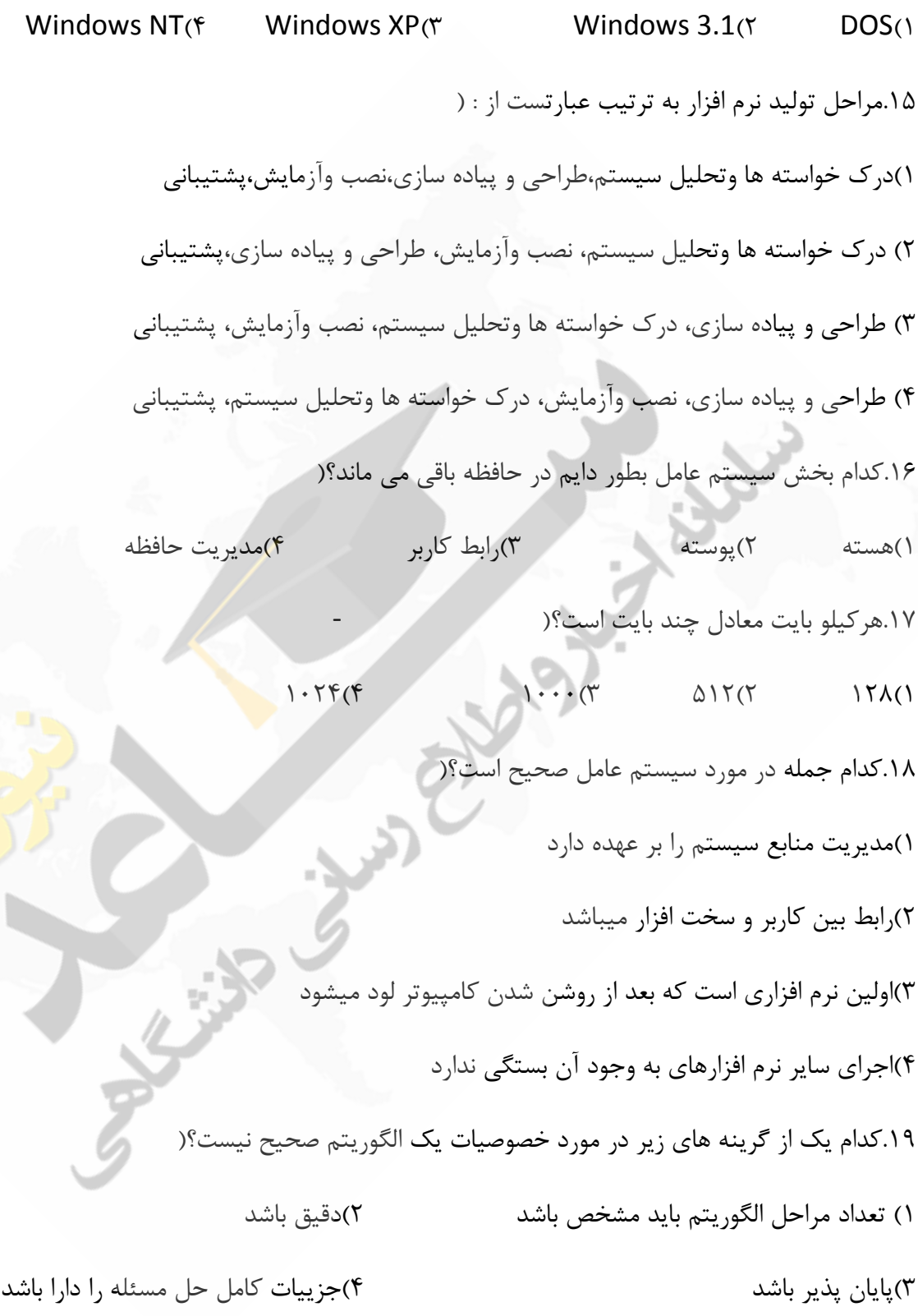

.25در کدام یک از انواع داده های زیر میتوان اعداد منفی را ذخیره نمود؟(

 $longint (f$  integer  $(\tau$  word  $(\tau$  shortint (1

.21حاصل دستور 97 45 Xor 7 or برابر است با ؟(

 $\mathcal{F}\mathcal{F}(\mathcal{F} \qquad \qquad \mathcal{V}\mathcal{N}(\mathcal{F} \qquad \qquad \mathcal{F}\cdot(\mathcal{Y} \qquad \qquad \mathcal{V}\cdot\mathcal{F})).$ 

.21سوَرد تعریف شده مقابل چند بایت حافظِه را اشغال میکند (با فرض اینکه نوع integer بایت و نوع real ۶ بایتی باش ۴) (

Type Rec=record; A,b:integer; C:real; X:record; P:real; Q:integer; End; End;  $Y \cdot (Y \qquad \qquad \setminus Y(Y \qquad \qquad \setminus \lambda(Y \qquad \qquad \setminus \beta))$ ۲۳.منظور از طول كلمه(WordSize) چیست؟( ۱)تعدادکلماتی که به طور همزمان به CPUوارد می شود. ۲)تعداد کلماتی که همزمان به درون RAMوارد می شوند. ۳)تعداد بیت هایی که در هر لحظه توسط CPUمورد پردازش قرار میگیرد. ۴) تعداد کلماتی که در هر لحظه توسط CPUمورد پردازش قرار میگیرد.

٢۴ زبانهای سطح بالا زبانهایی هشتند که ...... (

()وابسته به سخت افزار رایانه هستند. ٢)دور از زبان محاوره ای بوده و به زبان ماشین نزدیک می باشند. ٣)به زبان محاوره ای نزدیک بوده و احتیاج به ترجمه و تفسیر دارند. ۴)خطایابی و بررسی برنامه درآنها بسیار مشکل است. .<br>۲۵.تفاوت نوع داده Textو Memo در چیست؟

1) در Text می توان متن و اعداد را ذخیره کرد ولی در Memo فقط متن را می توان ذخیره کرد ٢) در Memo می توان متن و اعداد را ذخیره کرد ولی در Text فقط متن را می توان ذخیره کرد. 5× و Memo متن را به صورت نا محدود می توان ذخیره کرد ولی در Text متن با طول مشخصی را می توان ذخیره کرد ۴) در Text متن را به صورت نامحدود می توان ذخیره کرد ولی در Memo متن با طول مشخصی را می توان ذخیره کرد 1.8 .از کدام نوع داده برای تعیین واحد پول استفاده می کنیم؟(

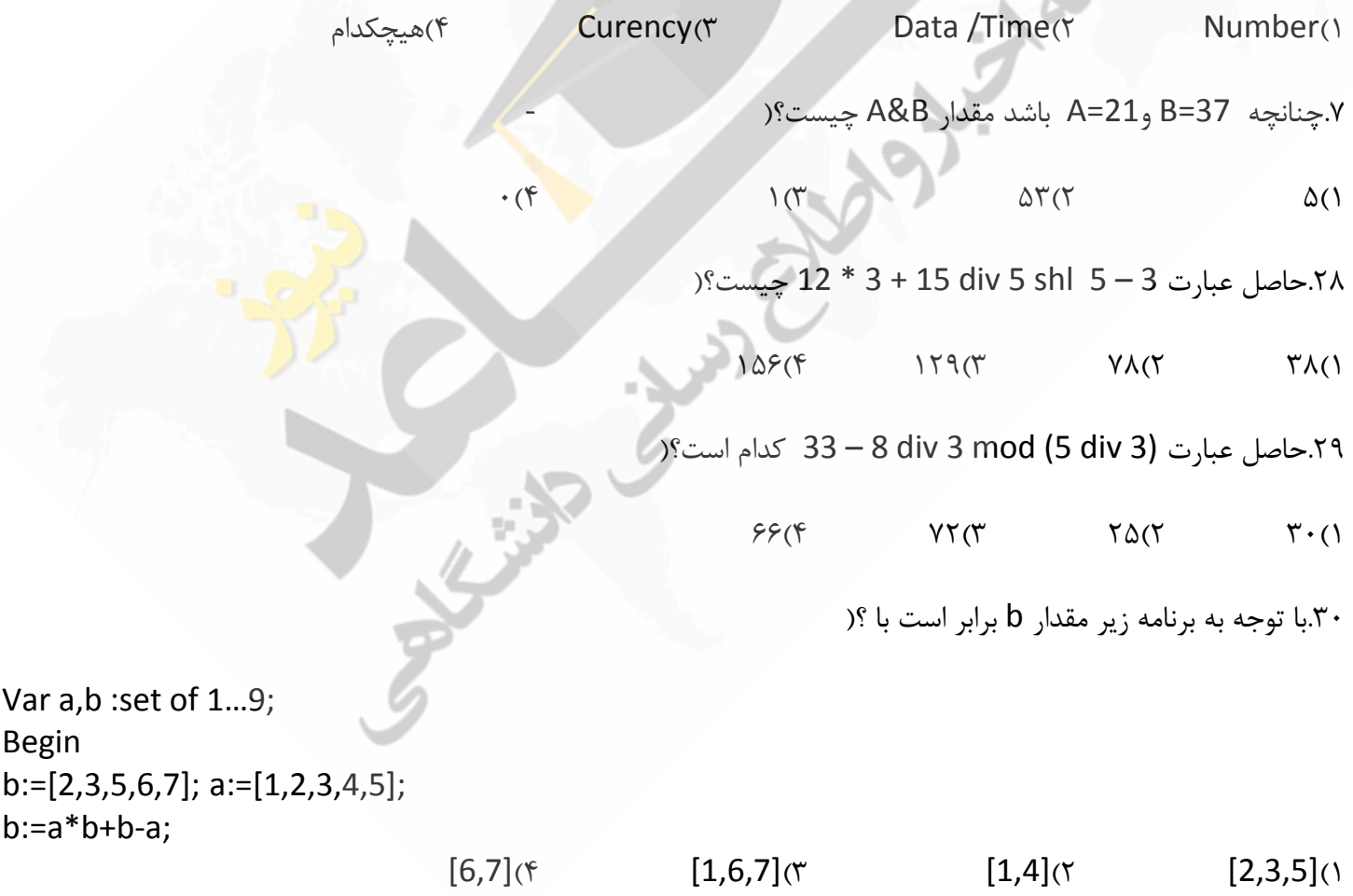

.31در برنامه مقابل دستور write چند بار تکرار میشود؟< For i:=0 to 100 do For j:=i+1 to 101 do Write(I,j);  $1 \cdot 1 \cdot (f \qquad \Delta 1 \Delta) (r \qquad \Delta \cdot \Delta \cdot (r \qquad f \Delta f \Delta f)$ .32خروجی برنامه مقابل چیست ؟( a='pascal book'; b='book'; insert(a,b,pos(b,a)-3); writelen(b);  $book$  pascal book  $(1)$ bookpascal book (f contact a pascal bookbook (\* .<br>٣٣.خروجي برنامه مقابل به ترتيبِ از چِپ به راست كدام است؟( For i:=6 downto 1 do Write(6-i); 1#6 5 4 3 2 1 2#1 2 3 4 5 6 3#5 4 3 2 1 7 4#7 1 2 3 4 5 .34اسایِ همبثل چٌذ ثبیز حبفظِ سا اضغبل هیىٌذ؟\$ - A:array $[1...2]$  of array  $[3...5]$  of array  $[-2...3]$  of real  $Y \cdot (Y \qquad \text{F} \text{Y} \text{Y} \text{Y} \qquad \text{F} \cdot \text{Y} \cdot \text{Y} \cdot$ .35در مورد آرایه مقابل کدام جمله صحیح است ؟( A : array[0...9] of char  $('1', '2', '3', '4', '5', '6', '7', '8', '9')$ ; 2 ػٌصش داسد #9ایي آسایِ 1 #ػٌبصش آسایِ فمظ اػذاد هثجز ثیي ّسشٌذ 9سب 1 #3اًذاصُ ایي آسایِ 17 4 ثبیز اسز # سؼشیف فَق صحیح ًیسز

۳۶.برای بازگشت به ابتدای حلقه از چِه پروسیجری میتوان استفاده کرد؟(  $end(f$  continue $(f$  exit $(f$  break $(f)$ .<br>٣٧در كدام یک از انواع حلقه ها، حلقه حداقل یكبار تكرار میشود؟( ( ) حلقه for حلقه for حلقه (۴ cepeat + حلقه xhile , for و while و while .38 حاصل عبارت 4+ (pred(round(-2.5) برابر است با؟(  $f(f \t -1)(7) = 1(1$ ٣٩.حاصل عبارت (sqrt(sqrt(sqrt(256)) برابر است با ؟(  $Y(f)$   $Y(\gamma) = Y(\gamma)$   $Y(\gamma) = Y(\gamma)$ ۴۰.برای تغییر نحوه تولید اعداد تصادفی از چه روالی استفاده میشود؟(  $round(f \qquad \qquad rand(T \qquad randomize(Y \qquad random))$ .<br>۴۱خروجی برنامه مقابل چیست ؟( For i:=1 to n do If(a[i] >='a' and a[i]  $\leq$ ='z') then Write(upcase(a[i])); Write(a[i]); 1)چاپ حروف بزرگ موجود در آرایه a T)چاپ حروف کوچک موجود در آرایه a

Else

 $\tau$ چاپ تمام حروف موجود درآرایه a به صورت بزرگ

#4چبح سوبم حشٍف هَجَد دس آسایِ a ثِ صَسر وَچه

.42وذاهیه اص دسشَسار صیش فمظ دس فبیلْبی هشٌی اسشفبدُ هیطَد؟\$ seek(f write(r readln(r assign() .43وذاهیه اص دسشَسار صیش دس ّوِ اًَاع فبیلْبی هشٌیًَ،ػذاس ٍ ثذٍى ًَع اسشفبدُ هیطَد؟\$  $\mathsf{erase}(\mathfrak{k} \qquad \qquad \mathsf{flush}(\mathfrak{k} \qquad \qquad \mathsf{seek}(\mathfrak{k} \qquad \qquad \mathsf{append}(\mathfrak{q}))$ ۴۴.اگر مقدار متغییر a برابر 3.8416 و از نوع real باشد، حاصل دستور(writeln(pi:0:0 برابر است با؟  $\mathcal{F}(\mathcal{F} \qquad \mathcal{F} \cdot (\mathcal{F} \qquad \mathcal{F} \cdot \mathcal{A}) \cdot \mathcal{F})$ ۴۵جهت خاتمه یافتن اجرای برنامه و بازگشت کنترل به سیستم عامل از چه دستوری استفاده میشود؟  $halt(f \quad exit(T \quad break(T \quad 10 result))$ .<br>۱۴۶اگر مقدار متغییر اعشاری n برابر2.89 باشد خروجی کدام گزینه یکسان است؟(  $rount(n)$ ,  $int(n)$   $\uparrow$   $int(n)$ ,  $trunk(n)$ rount(n), int(n), trunk(n)  $(f \cap \text{round}(n))$ , trunk(n)  $(f \cap \text{round}(n))$ .47همذاس (4)F \$چیسز؟ Function f(n:integer) : integer

Begin

If n=1 then

 $F=1$ ;

Else

 $F=n+f(n-1);$ 

End

 $9(1)$   $9(1)$   $1 \cdot (1)$   $1 \cdot (1)$ 

.48اگش false=a ٍ true=b ٍ false=c ثبضذ همذاس هشغییش x دس اص اجشای وذ صیش ثشاثش خَاّذ ثَد ثب ؟

If a then x=50 else if b then if c then x=60 else x=30;

 $N=0$ 

 $N=N+1$ 

1# 57 2# 67 3# 37 #همذاس 4 x سغییش ًویىٌذ ۴۹.هر ۱۰۲۴ بایت معادل چند بایت است؟( ١)اکیلوبایت ٢) ۱مگابایت (٣) (1 گیگابایت 1 هگابایت) (۴ ۵۰.با ۸بیت حداکثر چند کاراکتر مشخص میگردد؟(  $T\Delta\Delta(\mathfrak{F}) = \mathfrak{F}(\mathfrak{F}) = \mathfrak{F}(\mathfrak{F}) = \mathfrak{F}(\mathfrak{F}) = \mathfrak{F}(\mathfrak{F}) = \mathfrak{F}(\mathfrak{F}) = \mathfrak{F}(\mathfrak{F}) = \mathfrak{F}(\mathfrak{F}) = \mathfrak{F}(\mathfrak{F}) = \mathfrak{F}(\mathfrak{F}) = \mathfrak{F}(\mathfrak{F}) = \mathfrak{F}(\mathfrak{F}) = \mathfrak{F}(\mathfrak{F}) = \mathfrak{F}(\mathfrak{F}) = \mathfrak{F}(\mathfrak{$ ۵۱در کدام یک از برنامه های زیر در صورتی که ارزش a=b=true وِ c=false باشد pascal در خروجی نوشته میشود؟ if a and b not c then write('pascal') $($ if a then if b then if c write('pascal') else write('pascal') $(7)$ if a then if b then write('pascal') $($ " ۴) در هر سه مورد عبارت pascal در خروجی نوشته میشود ۵۲خروجی حلقه زیر چیست؟( Fori=0 to 100 do For j=1 to 10 do  $9 \cdot \cdot (9) \cdot (9) \cdot (19) \cdot (19)$ ۵۳در مورد دستور rewirte كدام گزینه غلط است ؟( ١)فایل متنی را برای نوشتن باز میکند و اطلاعات قبلی فایل را پاک میکند #2اعالػبر لجلی فبیل هشٌی سا دبن هیىٌذ 3 #فبیل دٍدٍیی سا ثشای ًَضشي ثبص هیىٌذ #4فبیل هشٌی سا ثشای ًَضشي ثبص هیىٌذ ٍ هىبى ًوب سا ثِ اًشْبی فبیل هیجشد

۵۴.كدام مرحله تولید نرم افزار مهمترین و موثرترین مرحله تولید نرم افزار است؟( خَاسشِ دسن 1# ّب سبصی دیبدُ ٍ عشاحی 2# سیسشن ٍسحلیل ٍآصهبیص ًصت4# ًگْذاسی ٍ دطشیجبًی 3# 5۵.حافظهها از لحاظ سرعت به ترتیب کدامند؟( 1) حافظِه اصلی – دیسک نوری – دیسک سخت – نوار مغناطیسی ۲) حافظه اصلی – دیسک سخت – دیسک نوری – نوار مغناطیسی ۳) حافظه اصلی – دیسک نوری – نوار مغناطیسی – دیسک سخت ۴) حافظه اصلی – نوار مغناطیسی – دیسک توری – دیسک سخت ۵۶. کدامیک از موارد زیر حافظِه اصلی کامپیوتر است ؟( **T** ينه های ۱ و ۳  $(4)$  3) ROM 2) Disk RAM (۱ ۵۷.به بخشی از فضای آزاد دیسک که برای افزایش کارائی بصورت حافظ<mark>ه ا</mark>صلی مورد استفاده قرار می گیرد چه گفته میشود؟ 4)buffer 3)Virtual memory 2)RAM HARD (1 ۵۸اگر متغییر A در قسمت var برنامه به صورت زیر تعریف گردد؟( A:array[Boolean] of integer ١)برِ نامه با خطای زمان کامپایل مواجه میشود a آرایه ای با دو عنصر از اعداد صحیح خواهد بود که با اندیس های Falseو true میتوان به آن دسترسی پیدا کرد؟ a آرایه ایست که در ان مقادیر True و false قرار میگیرد

ّ#یچىذام4

۵۹.با فرض اینکه میخواهیم عدد 23=x را درون آرایه ای مرتب با عناصر [5,10,12,19,23,40,42,50,60] جستجو نماییم حداقل تعداد مقایسه های لازم برای پیدا کردن عدد ٢٣ چند خواهد بود؟(

 $1(f \qquad \qquad f(f \qquad \qquad \Delta(f \qquad \qquad f'(1$ 

67 کدامیک ازفاکتورهای زیر در راندمان کار رایانه تاثیر دارد؟(

دشداصش لذسر1# CPU اًذاص2#ُ RAM ّبی ثشًبهِ سؼذاد3# دس 3# اجشا حبل ّش سِ گضیٌِ

.61در ...دستورالعمل هایی ذخیره میشوند که به محض روشن شدن کامپیوتر، برای راه اندازی سیستم به آنها نیاز است؟

 $memory(f \text{ rom}(T \text{ cpu}(T \text{ cm}))$ 

۶۲.برای کدامیک از انواع داده ها نمی توان مقدار پیش فرض (defaut value)تعریف کرد؟(

currency،text ( $\gamma$  and  $\gamma$  text، memo ()

text،number (f oleobject.autonumber (f oleobject.autonumber (f

۶۳.پس از اجرای دستور زیر مقدار x چِه تغییری خواهد داشت؟(

 $X=pred(3.5)$ 

٢.۵ / ٣ / ٣ / ٣ / ٣ / ٣ / ٣ / ٣ / Pred به صورت غیر مجاز استفاد<mark>ه شده اس</mark>ت

.<br>۶۴ـ کدام مورد از حافظه های جانبی محسوب نمیگردد؟(

 $Tape(f \text{ hard-disk}(\tau \text{ c}d-rom(\tau \text{ rom}))$ 

8.6اطلاعات كدام حافظه با قطع برق پاک میشود؟(

 $RAM(f \qquad \qquad ROM(T \qquad \qquad CD(T \qquad \qquad HDD))$ 

.46كولى به سباست و تَابِعي خَواهد بود؟() منظم حوات به خاص

Int a ,b ,c; Return ((a<br/>cb)? ((b<c) ? c:b) : ((a<c) ? c:a ));

# ّیچىذام 4 # هیبًگیي3 # هیٌیون2 # هبوضیون 1

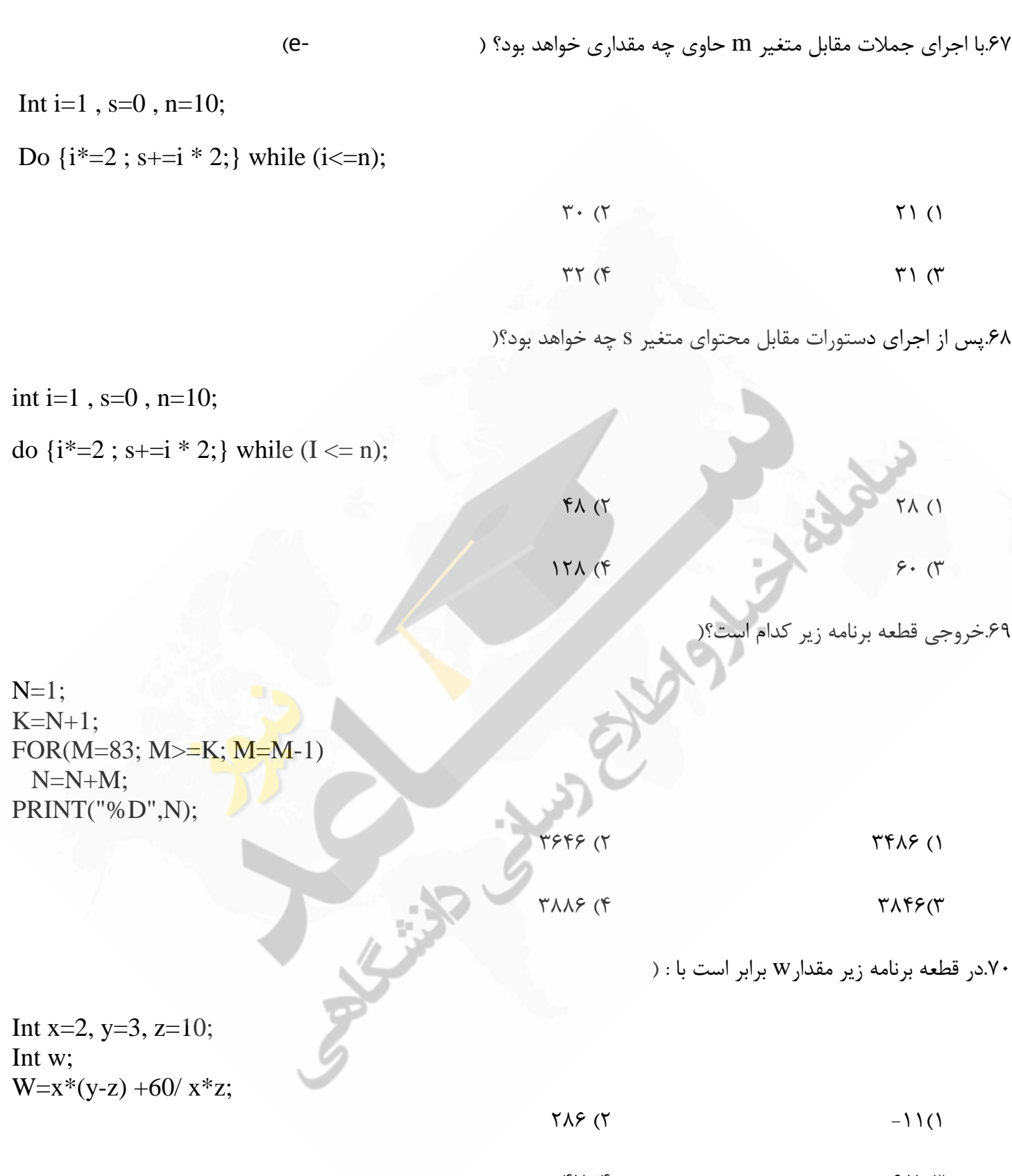

 $47 \times 7$  6.7  $47 \times 7$  6.7  $47 \times 7$  6.7  $47 \times 7$  6.7  $47 \times 7$  6.7  $47 \times 7$  6.7  $47 \times 7$  6.7  $47 \times 7$  6.7  $49 \times 7$  6.7  $49 \times 7$  6.7  $49 \times 7$  6.7  $49 \times 7$  6.7  $49 \times 7$  6.7  $49 \times 7$  6.7  $49 \times 7$  6.7  $49 \times 7$  6.7  $49 \times 7$  6.7

در زبان برنامه نویسی  ${\rm C}$  شروع برنامه با کدام تابع زیر آغاز می شود؟( $\cdot$  $\# \text{print}$  ( $\gamma$  int ()  $\{ (f \quad \text{main } (r))$ .71در گزینه های زیر کدام عبارت صحیح می باشد؟(  $1 \cdot \cdot > r \parallel 'A'>'>'C'$   $1 \cdot \cdot > r \mid /A' < C'$  $1.77 \times 10^{-3}$   $1.77 \times 10^{-3}$   $1.77 \times 10^{-3}$   $1.77 \times 10^{-3}$   $1.77 \times 10^{-3}$   $1.77 \times 10^{-3}$   $1.77 \times 10^{-3}$   $1.77 \times 10^{-3}$   $1.77 \times 10^{-3}$   $1.77 \times 10^{-3}$   $1.77 \times 10^{-3}$   $1.77 \times 10^{-3}$   $1.77 \times 10^{-3}$   $1.77 \times 10^{-3}$   $1.77 \times 10^{-$ .<br>٧٣.با تعریف زیر چند بایت حافظه برای آرایه s در نظر گرفته می شود؟( Char s[][6]={″abc″, ″efgh″, ″ijklm″}; ا )17 ابایت 15 /0 / 18 بایت 15 /0 /15 بایت 18 بایت 18 بایت .<br>۷۴خروجی تکه برنامه زیر چیست؟( Int  $I = 5$ ,  $j=20$ ; Printf("%d %d", i<<5 | j>>3, i>>2 & j<<2);  $81,1$  (\*  $81,0$  3  $162,1$  (2  $162,0$   $162,0$ .78سویف صحیح یک متغیر ددر زبان c به نام loop که بتواند یک ارزش integer را نگهداری نماید کدام است؟  $\frac{1}{2}$  integer loop(2 loop integer; 1)  $loop int; (4$  int  $loop; (3)$ .<br>۷۶در زبان c جمله صحیح که کاراکتر w را به متغیر letter ارزش دهی نماید کدام است؟( strcpy(letter, "w");  $(2$  letter = "w"; () letter =  $w$ ; (4 char letter =  $w$ "; (3

.<br>۷۷.کاراکتر ″z″ را به چهارمین عنصر آرایه ارزش دهی نمایید( letters  $[3] = 'z' (2)$  letters  $[4] : "z" (1)$ letters  $[4] = "z" (4)$  letters  $[3] = "z" (3)$ .78دس از اجرای دستورات مقابل محتوای متغیرهای n و i چقد خواهد بود؟ Int  $n = 14000$ ,  $k$ ,  $i = 0$ ; While  $((n = n/10) \&\& \{(k = n \% 10)\})$  $++i;$  $i=2$ ,  $2=24$  ( $\zeta$  i=4,  $n = 0$ )  $i=0$ ,  $n = 2400$  (f  $i=3$ ,  $n = 24$  ( $\tau$ ) .79هندار  $\rm F(6)$  برای تابع زیر برابر است با : Int f(int m) { If  $(m \leq 1)$  Return (m\*m-10); Return  $(2 * f(m-2) + 7);$  }  $\gamma \gamma (1 - 1) (1 - 3) (1 - 3) (1 - 3) (1 - 3) (1 - 3) (1 - 3) (1 - 3) (1 - 3) (1 - 3) (1 - 3) (1 - 3) (1 - 3) (1 - 3) (1 - 3) (1 - 3) (1 - 3) (1 - 3) (1 - 3) (1 - 3) (1 - 3) (1 - 3) (1 - 3) (1 - 3) (1 - 3) (1 - 3) (1 - 3) (1 - 3) (1 - 3) (1 - 3) (1 - 3) (1 - 3) (1 - 3) (1 - 3) (1 - 3) (1 - 3)$ .4×در صورتی که پارامترهای تابع زیر اعداد مثبت فرض شوند، این تابع : Int Result(int m, int n) { Int j, Temp; For  $(j=1; j<=n; j++)$  $Temp = Temp*m;$  Return Temp; } 1) توان m ام ، n را محاسبه می کند سمسی (٢ سمیتِ هی کند m را محاسبه می کند 3 # سمشیجی سیطِ nام ،m سا هحبسجِ هی وٌذ. # سَاى 4 nام، m سا هحبسجِ هی وٌذ

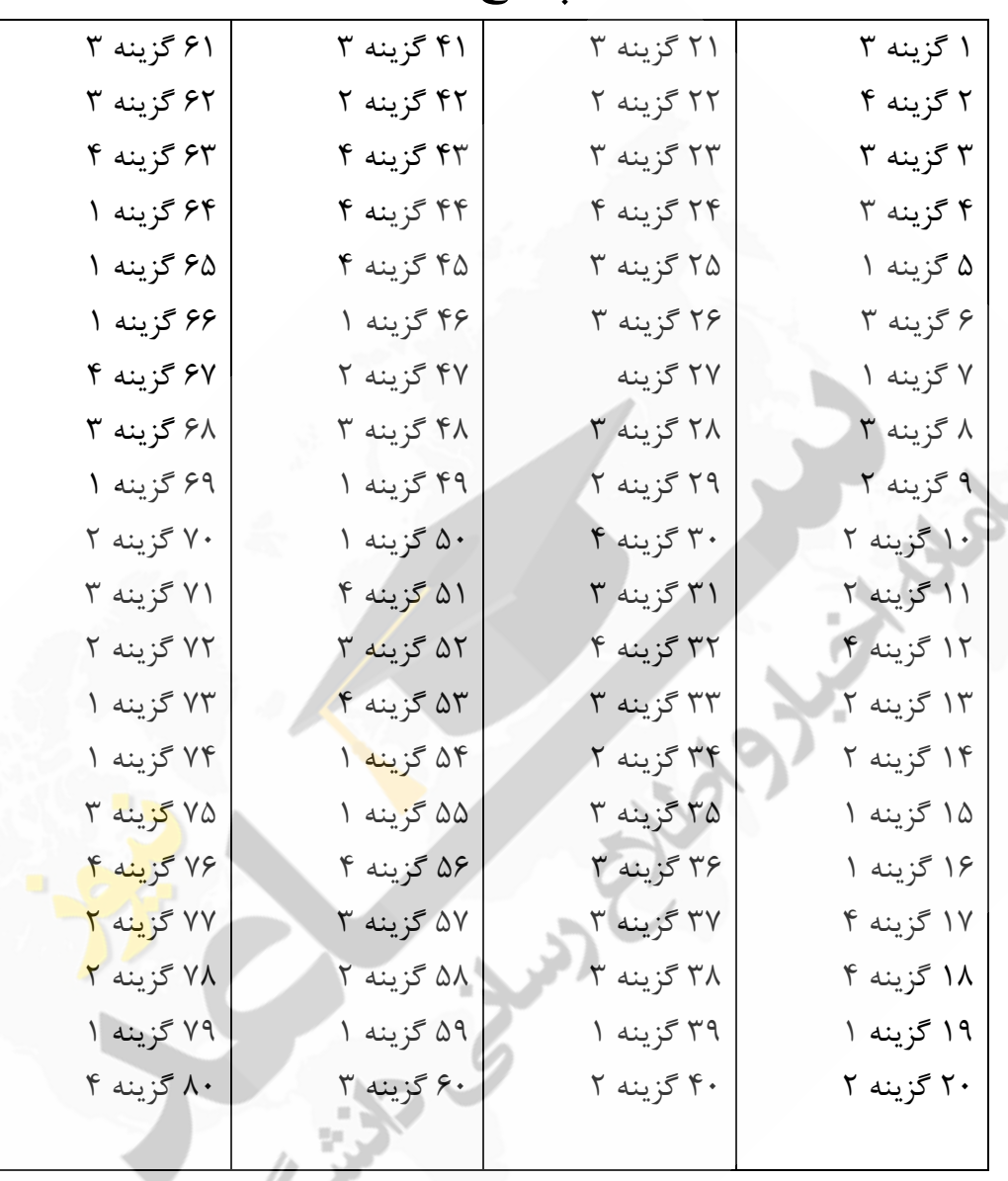

**F** 

پاسخ نامه